全国计算机软考信息处理技术员上机考试考生操作须知 PDF

## https://www.100test.com/kao\_ti2020/0/2021\_2022\_\_E5\_85\_A8\_E5 \_9B\_BD\_E8\_AE\_A1\_E7\_c99\_311.htm #0000ff>  $\#0000\text{ff}> \qquad \qquad \#0000\text{ff}> \qquad \qquad \#0000\text{ff}>$

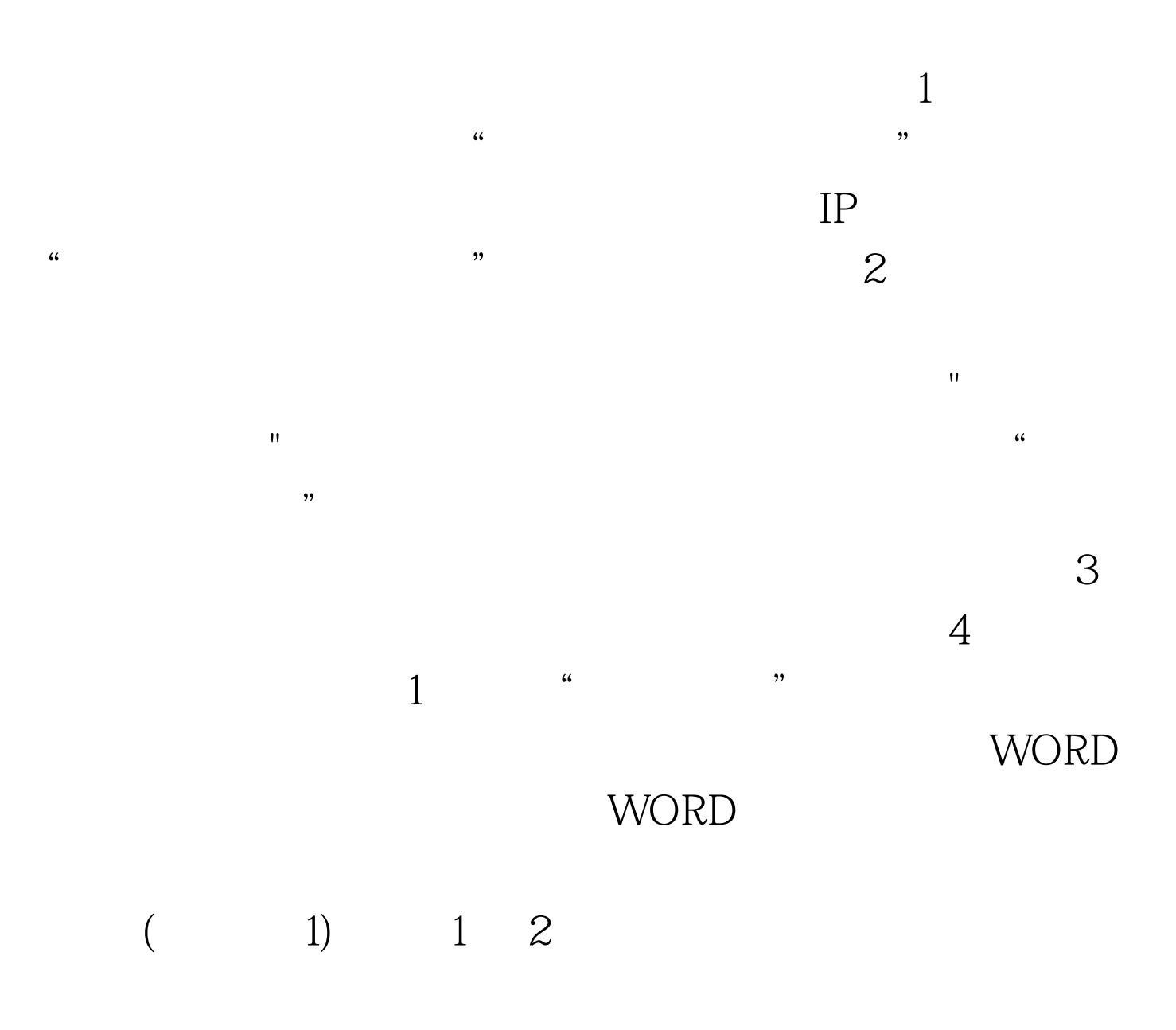

 $\,3\,$ 

 $\alpha$  $5$   $\degree$  $\frac{44}{12}$  , and  $\frac{44}{12}$  , and  $\frac{44}{12}$  , and  $\frac{44}{12}$  , and  $\frac{44}{12}$  , and  $\frac{44}{12}$  , and  $\frac{44}{12}$  , and  $\frac{44}{12}$  , and  $\frac{44}{12}$  , and  $\frac{44}{12}$  , and  $\frac{44}{12}$  , and  $\frac{44}{12}$  , and  $\frac{4$  $6<sub>1</sub>$  $7$  $8$   $5$  $\frac{1}{2}$ 2010 11 #0000ff>2010 11 #0000ff>2010

## #0000ff>

11  $\#0000f\text{>}2010$  11  $100T$ est www.100test.com